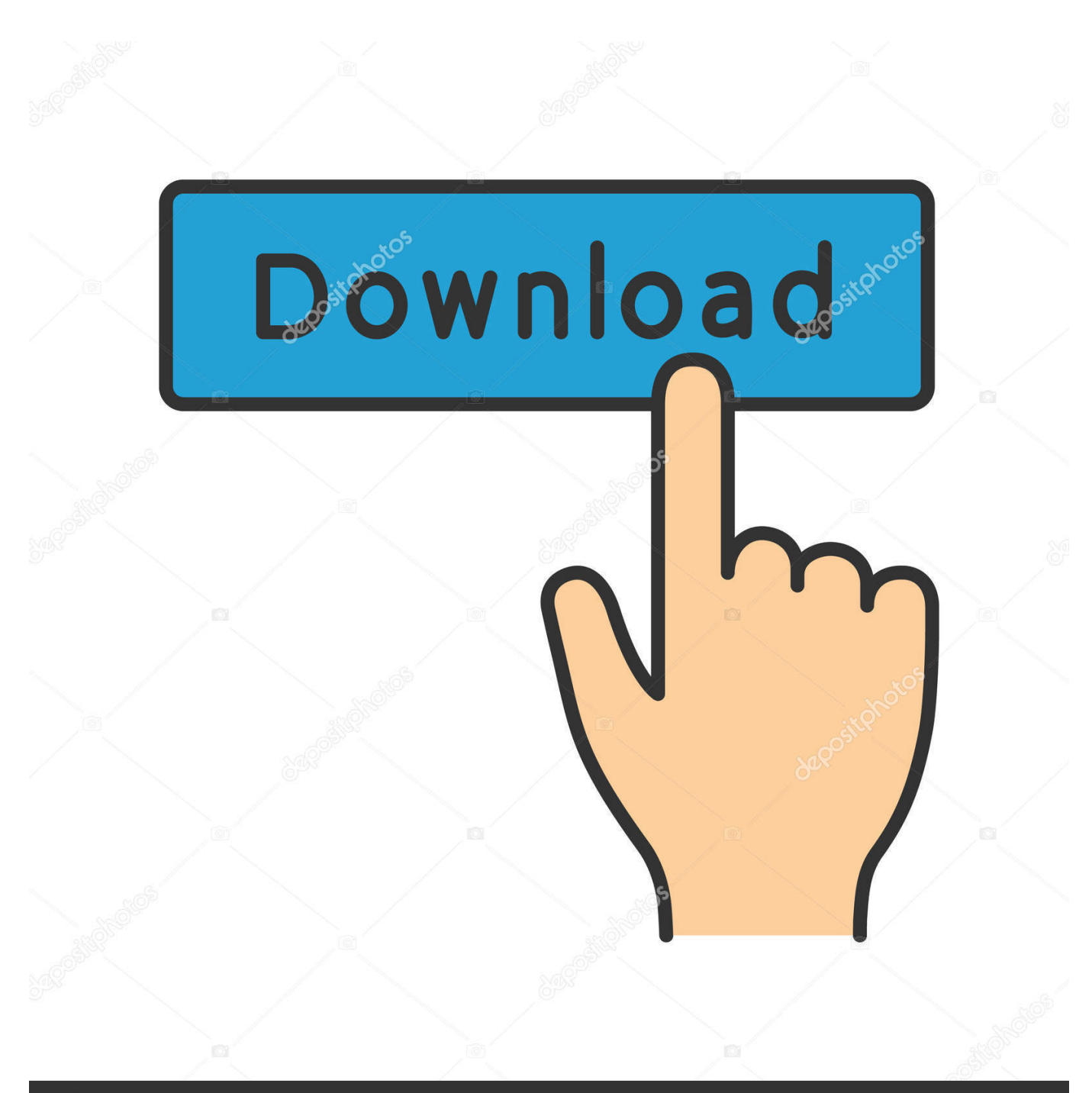

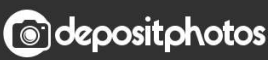

Image ID: 211427236 www.depositphotos.com

[Printers For Mac](https://imgfil.com/1vm6lg)

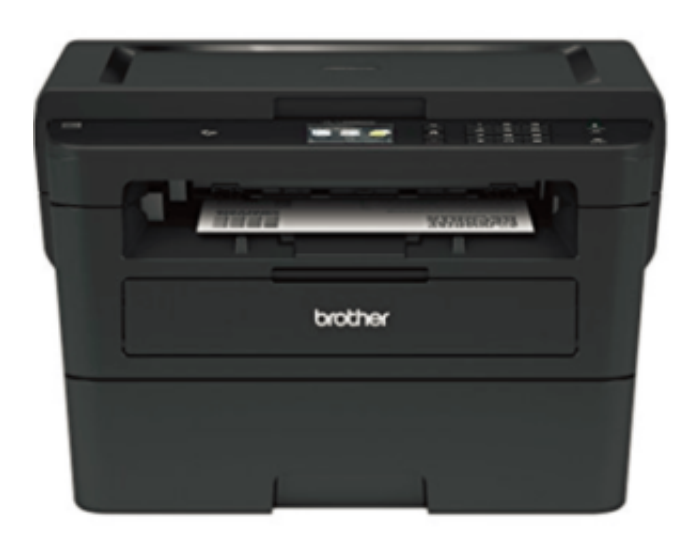

[Printers For Mac](https://imgfil.com/1vm6lg)

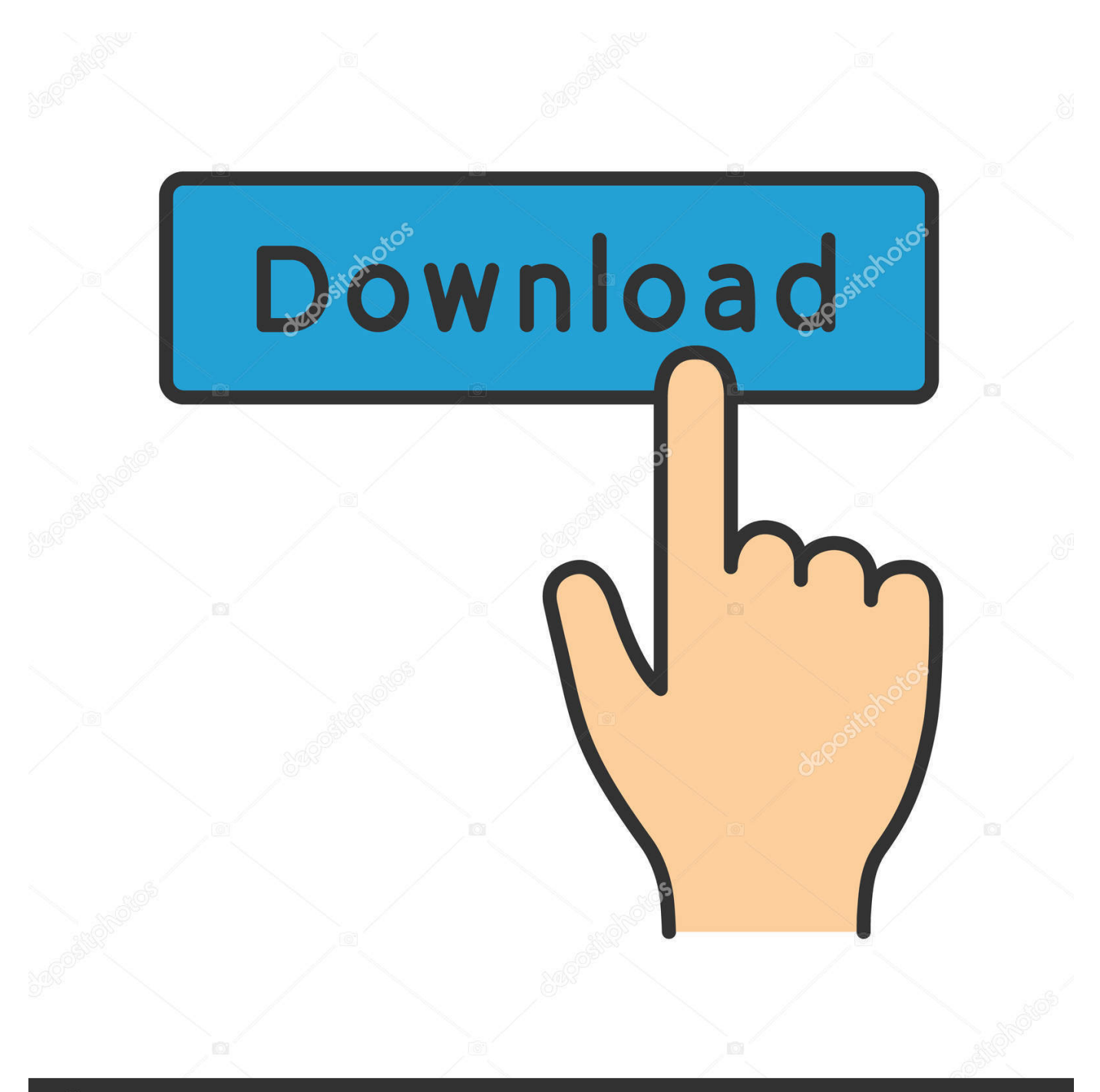

## **@depositphotos**

Image ID: 211427236 www.depositphotos.com The proliferation of all-in-one printers brought an end to that era. Mac printers Best Buy customers often prefer the following products when searching for Mac Printers.. But third-party drivers might still be available for older devices that do require a driver.

Many printers and scanners use driverless technologies such as AirPrint or IPP Everywhere, which don't require additional drivers on your Mac.. A common office sight is people running back and forth printing, copying, faxing, and scanning.. If you want to check and adjust the printer defaults for your standard printers, you should do so through the Mac CUPS option.

## **printers**

printers, pinterest, printershare, printershare premium apk, pinterest là gì, pinterest video download, pinterest download, pinterest wallpaper, pinterest logo, pinterest stock, printers near me, printers on sale, printers amsterdam, printers vergelijken, printers mediamarkt, printers kopen, printers vu, printshop amsterdam

Shop online for colour, mobile and all-in-one printers and scanners for Mac Buy online with fast, free shipping.. There was an era where office owners had to buy printers, photocopiers, scanners, and fax machines separately.. Always check for software updates before connecting the device to your Mac for the first time.. All of these 5 best printers for Mac are equipped with tons of features to handle any kind of task and can be easily connected with any machine running Mac OS X to give great output.. We hope one of the above wireless printers will be suitable for your budget in 2019 to make the purchase.

## **printers walmart**

Browse the top-ranked list of Mac Printers below along with associated reviews and opinions.. Printers For Macbook ProPrinters For Mac ComputersPrinters For Mac Computer

## **printers for sublimation**

Your standard printer is now added and ready to use In most cases, the default settings do not need to be adjusted on standard printers to accommodate printing in ShipStation.. This is helpful in offices where network wiring does not exist or in temporary.. With a wireless printer, you can print documents from a Mac computer without directly connecting the computer to the printer.. Wireless printers can be used in a home office or business office so that one printer can service many computers. d70b09c2d4

[http://diadibacmars.ga/bereprot/100/1/index.html/](http://diadibacmars.ga/bereprot/100/1/index.html)

[http://tricalranronorth.cf/bereprot16/100/1/index.html/](http://tricalranronorth.cf/bereprot16/100/1/index.html)

[http://curdemulphofoot.tk/bereprot65/100/1/index.html/](http://curdemulphofoot.tk/bereprot65/100/1/index.html)